**Universidad Autónoma del Estado de México Facultad de Ciencias Agrícolas Licenciatura de Ingeniero Agrónomo Industrial**

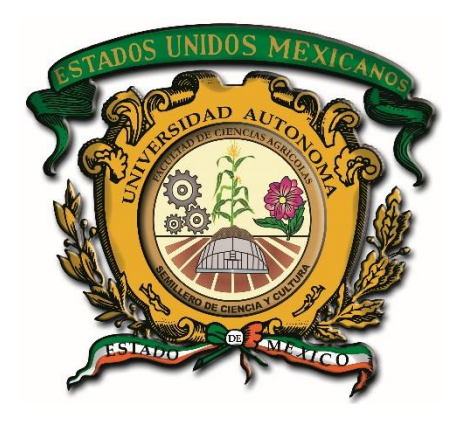

# **Guía Pedagógica:**

# **Hoja de Cálculo Avanzada**

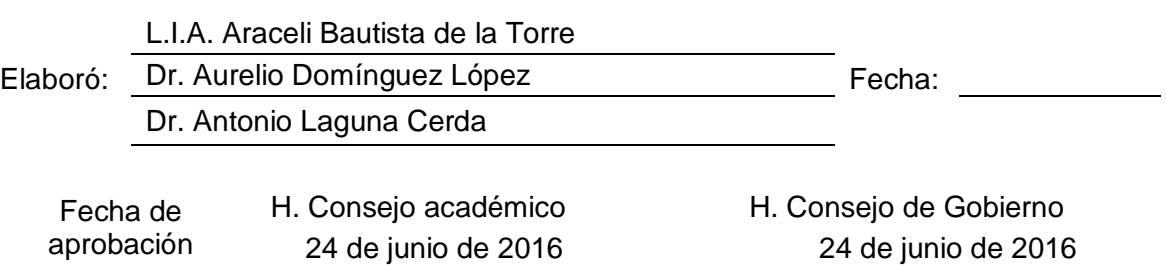

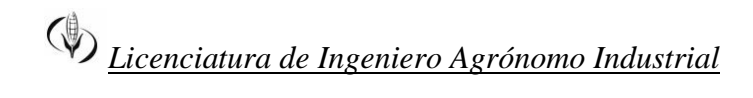

# **Índice**

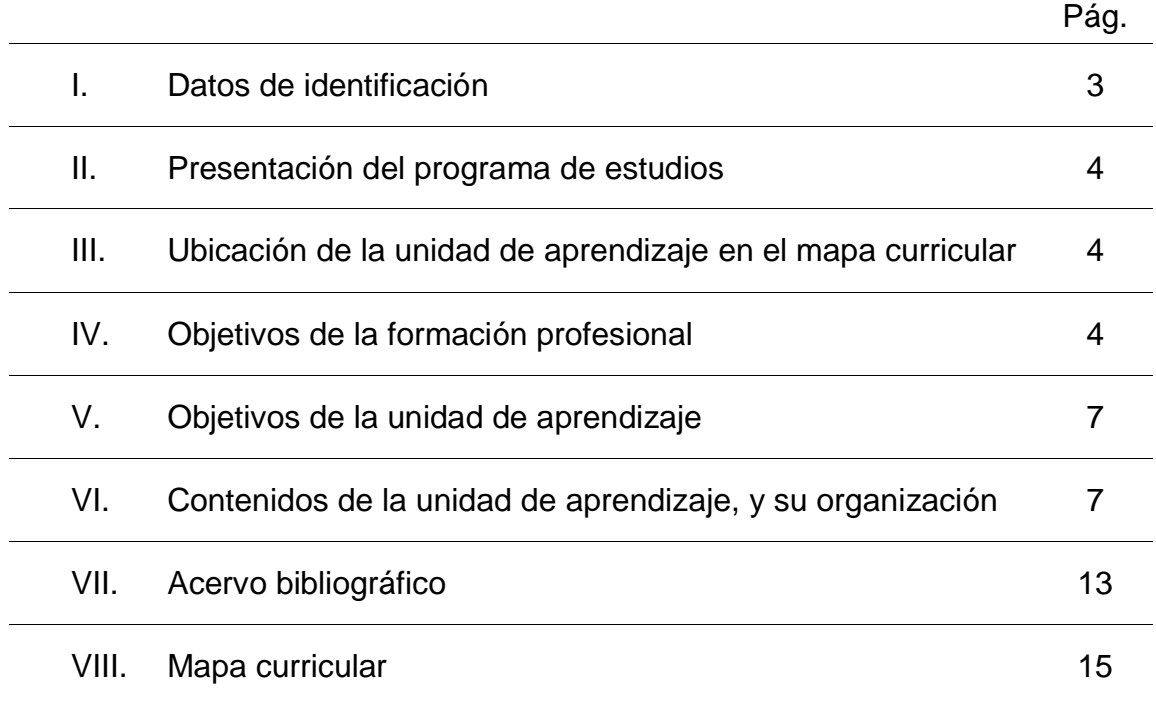

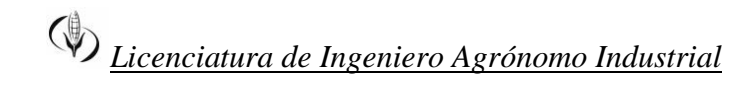

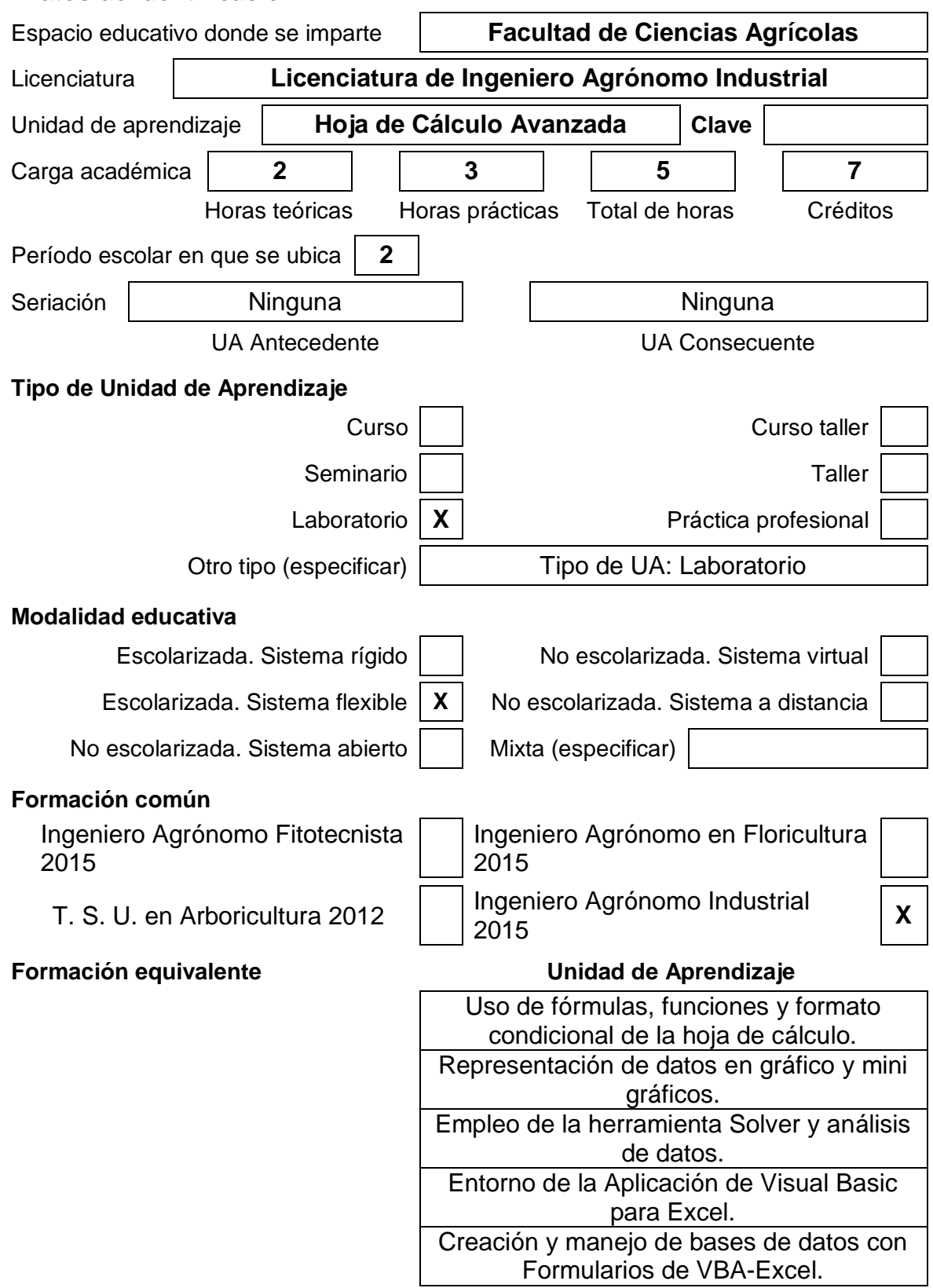

## **I. Datos de identificación**

# *Licenciatura de Ingeniero Agrónomo Industrial*

# **II. Presentación del programa de estudios**

De acuerdo al artículo 87 y 88 del Reglamento de Estudios Profesionales (2007) de la Universidad Autónoma del Estado de México, la guía pedagógica estructura recomendaciones para la conducción del proceso de enseñanza-aprendizaje.

Esta Guía orienta la práctica pedagógica del docente en el desarrollo de competencias previstas en el programa de estudios: Hoja de Cálculo Avanzada; aquí se presenta la estructura y contenidos del Curso; teniendo como objetivo ofrecer un esquema general de los métodos, estrategias y recursos educativos para el desarrollo de cada unidad. El docente podrá organizar y planificar su propio padrón que facilite el proceso de aprendizaje; proponiendo y estructurando un ambiente en donde los alumnos puedan formular de sus problemas reales - lecciones significativas; y serán capaces de determinar soluciones óptimas de diversos problemas.

Cabe mencionar que el progreso de la competencia se concreta en el aula, pues crea experiencias de aprendizaje para que los alumnos adquieran la capacidad de reunir conocimientos, habilidades, actitudes y valores que permiten el logro de un desempeño eficiente, autónomo, flexible y responsable para resolver problemas en diversas situaciones o contextos.

La Guía da un crecimiento académico y personal basándose en diversos métodos de enseñanza, algunos de estos son el de transmisión significativa, deductivo e inductivo; aplicados con diversas estrategias, para que los conocimientos sean transferidos a situaciones de la vida real; para poder integrar, inventar, aplicar y difundir los saberes a la resolución de problemas. Por lo tanto el contenido, los medios de enseñanza, las estrategias de aprendizaje, las formas de organización de la clase y la evaluación; se estructuran en función de lo que los alumnos tienen que aprender, en las forma en cómo lo hacen y en su aplicación a situaciones de la vida cotidiana y profesional. Pues la Guía busca aplicar elementos de apoyo que refleje: qué unidad se va a desarrollar, cómo hacerlo y la forma en que se le evaluará.

# *Licenciatura de Ingeniero Agrónomo Industrial*

### **III. Ubicación de la unidad de aprendizaje en el mapa curricular**

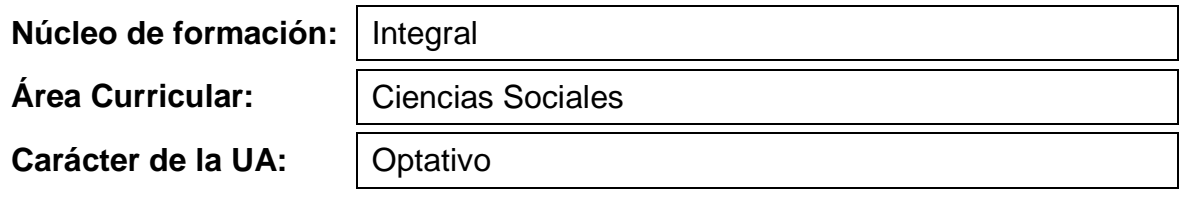

## **IV. Objetivos de la formación profesional.**

#### **Objetivos del programa educativo:**

- Implementar sistemas de acondicionamiento de la producción agrícola y pecuaria para su destino hacia las agroindustrias o su comercialización en fresco.
- Organizar procesos industriales de conservación y transformación de los productos agrícolas y pecuarios.
- Diseñar procesos agroindustriales innovadores para la conservación y transformación de los productos agrícolas y pecuarios.
- Contribuir en los procesos financieros y administrativos de las empresas agroindustriales.
- Proveer asistencia técnica a productores agropecuarios y a empresarios agroindustriales.
- Realizar investigación tendiente a la mejora e implementación de sistemas agroindustriales más productivos.
- Difundir la cultura agrícola y agroindustrial en diferentes niveles de la sociedad.
- Revisar la normatividad específica a los productos agrícolas y agroindustriales con el fin de mejorar la calidad de insumos y producto terminado.

#### **Objetivos del núcleo de formación:**

INTEGRAL: Proveer al alumno/a de escenarios educativos para la integración, aplicación y desarrollo de los conocimientos, habilidades y actitudes que le permitan el desempeño de las funciones, tareas y resultados ligados directamente a las dimensiones y ámbitos de intervención profesional o campos emergentes de la misma.

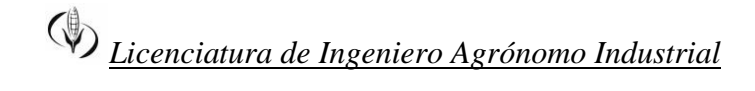

#### **Objetivos del área curricular o disciplinaria:**

- Analizar la diversidad social y cultural que el hombre ha creado a través de su desarrollo histórico a partir de la relación Hombre-Naturaleza.
- Analizar los problemas socioeconómicos más relevantes de México así como los retos y oportunidades que implica la sustentabilidad como modelo de desarrollo.

Fomentar el cuidando el medio ambiente con ética y responsabilidad social en el desempeño profesional.

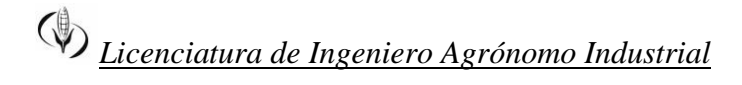

# **V. Objetivos de la unidad de aprendizaje.**

Al término de la Unidad de Aprendizaje (UA) el alumno demostrará adecuadamente, en contextos prácticos, las herramientas básicas y avanzadas de la hoja de cálculo, elaborará algoritmos en el lenguaje Visual Basic para Excel y optimizará la resolución de problemas a través del empleo de la herramienta Solver.

La Unidad de Aprendizaje (UA), tiene la finalidad de proponer al alumno la formulación, estructuración y resolución de problemas de manera sistemática, a través del empleo de hojas de cálculo, particularmente la Hoja de Cálculo Microsoft Excel, siendo esta de suma importancia para el estudiante ya que será de apoyo para otras experiencias educativas.

# **VI. Contenidos de la unidad de aprendizaje, y su organización.**

**Unidad 1.** Uso de fórmulas, funciones y formato condicional de la hoja de cálculo.

**Objetivo:** Emplear de forma efectividad, formulas y funciones para la solución de diversos problemas; y designar reglas del formato condicional.

#### **Contenidos:**

- 1.1 Introducción
- 1.2 Operadores aritméticos, lógicos y relacionales
- 1.3 Formulas
- 1.4 Tipos de funciones
- 1.5 Administración y auditoria de funciones y formulas
- 1.6 Formato condicional

#### **Métodos, estrategias y recursos educativos**

Método inductivo para iniciar de lo particular a lo general, y analizar conceptos básicos para compilar más acerca de los temas a ver, utilizando la estrategia de simulación para representar situaciones de la vida real en la que participan los alumnos con ejemplos de problemas reales. Los recursos educativos a utilizar son: Computadora, Video proyector, Pizarrón, lápiz y papel, así como el software apropiado.

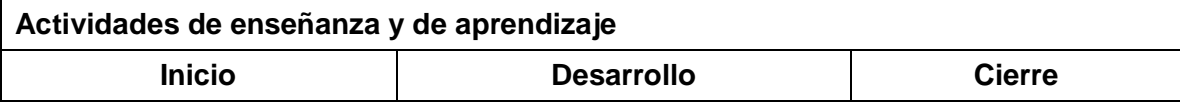

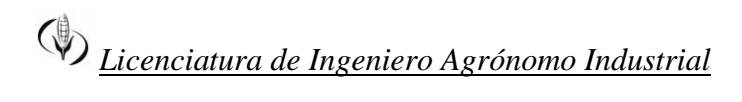

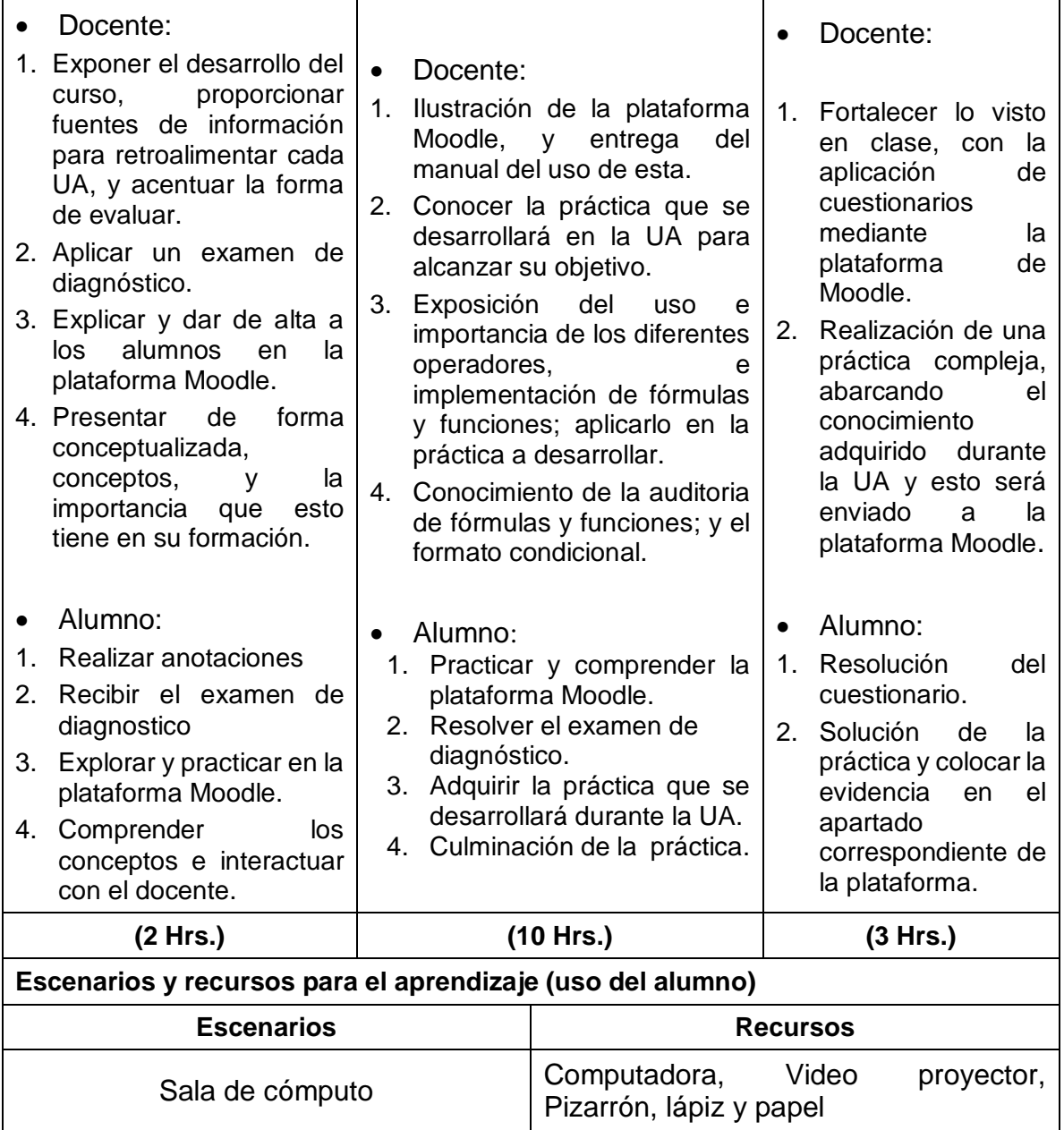

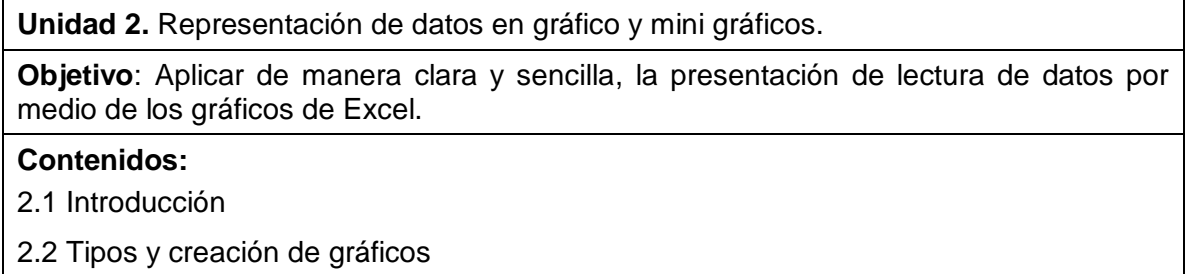

2.3 Personalización de gráficos

2.4 Tipos y creación de mini gráficos

2.5 Personalización de mini gráficos

#### **Métodos, estrategias y recursos educativos**

Método deductivo aplicando de lo general a lo particular y realizar la interpretación de los datos en forma de gráficos y mini gráficos; empleando la estrategia de simulación para representar situaciones de la vida real en la que participan los alumnos con ejemplos de problemas reales. Los recursos educativos a utilizar son: Computadora, Video proyector, Pizarrón, lápiz y papel, así como el software apropiado.

#### **Actividades de enseñanza y de aprendizaje**

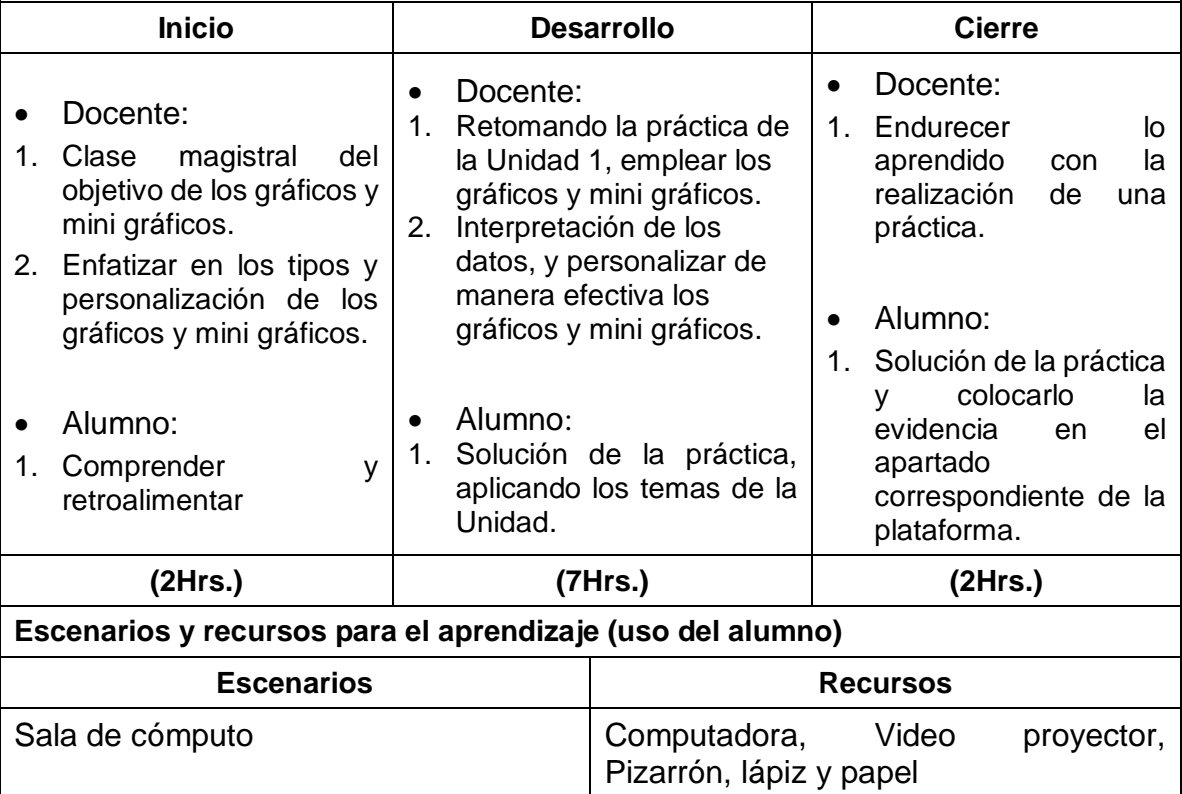

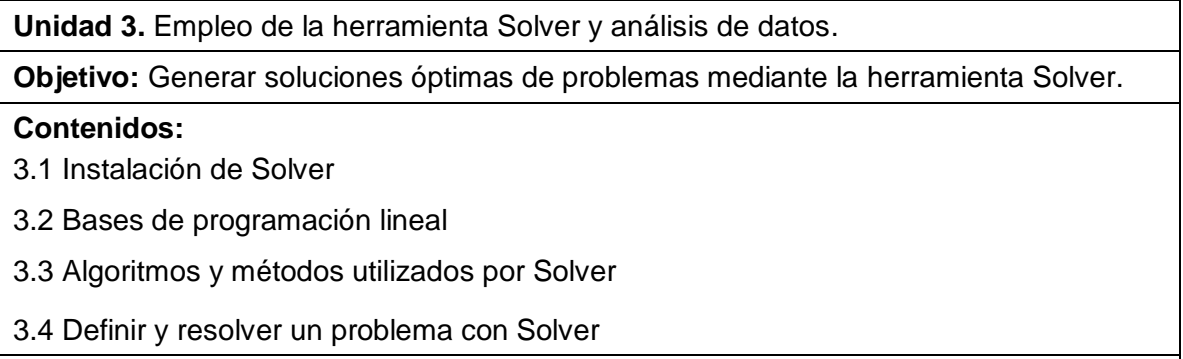

#### **Métodos, estrategias y recursos educativos**

Método de solución de problemas, que comprende el analizar y comprender algunos problemas de los cuales el alumno ha enfrentado, conforme el contenido de esta unidad. La estrategia a utilizar es el estudio de caso, ya que el alumno aplicará sus conocimientos y habilidades para resolver diferentes problemas. Los recursos educativos a utilizar son: Computadora, Video proyector, Pizarrón, lápiz y papel, así como el software apropiado.

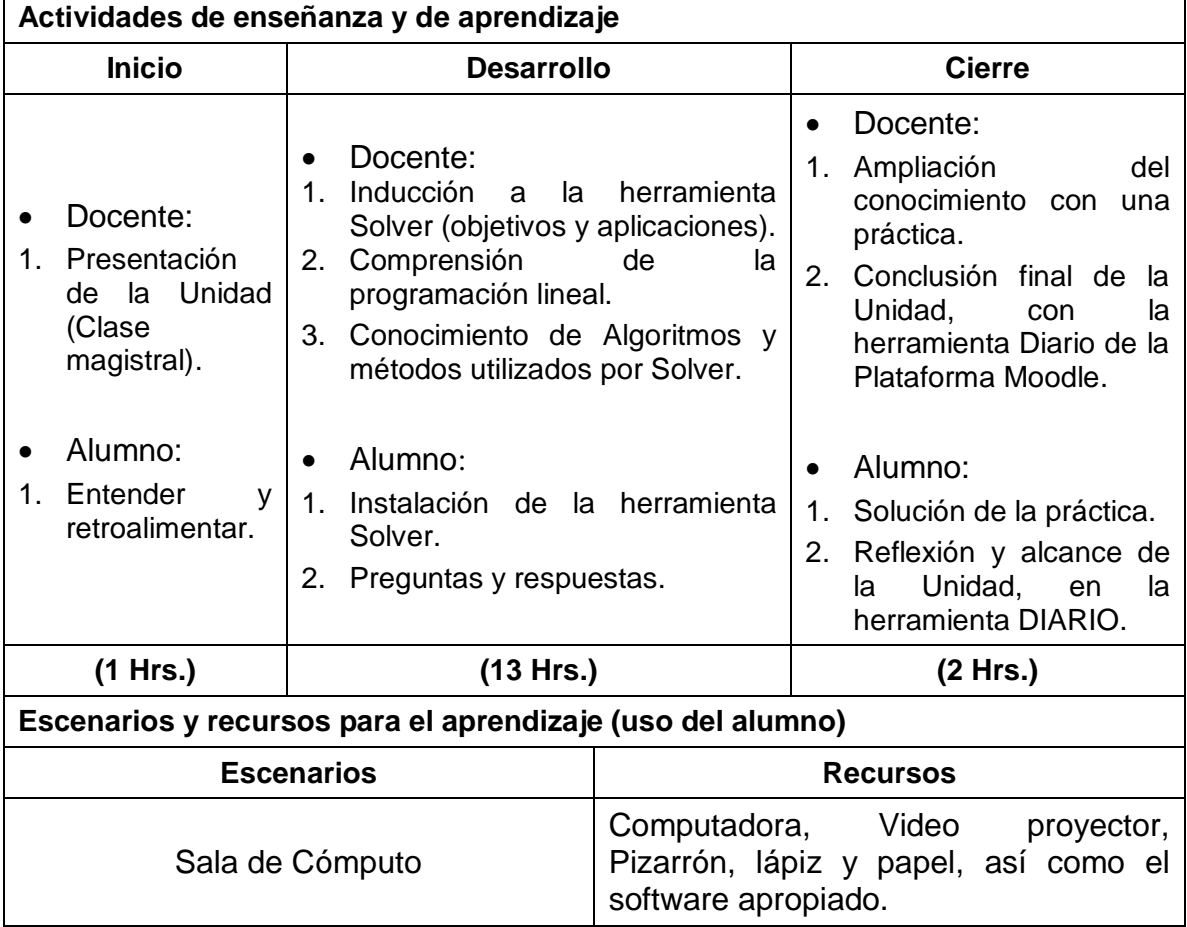

**Unidad 4.** Entorno de la Aplicación de Visual Basic para Excel.

**Objetivo:** Crear estructuras de algoritmos en la Aplicación de Visual Basic para Excel (VBA-Excel), y solucionar problemas reales.

#### **Contenidos:**

4.1 Introducción a los algoritmos

- 4.2 Técnicas y fases de diseño de un algoritmo
- 4.3 Expresiones, Sentencias, Instrucciones (Asignación, Entrada y Salida)
- 4.4 Estructuras de control
- 4.5 Macros y editor de Visual Basic de Excel

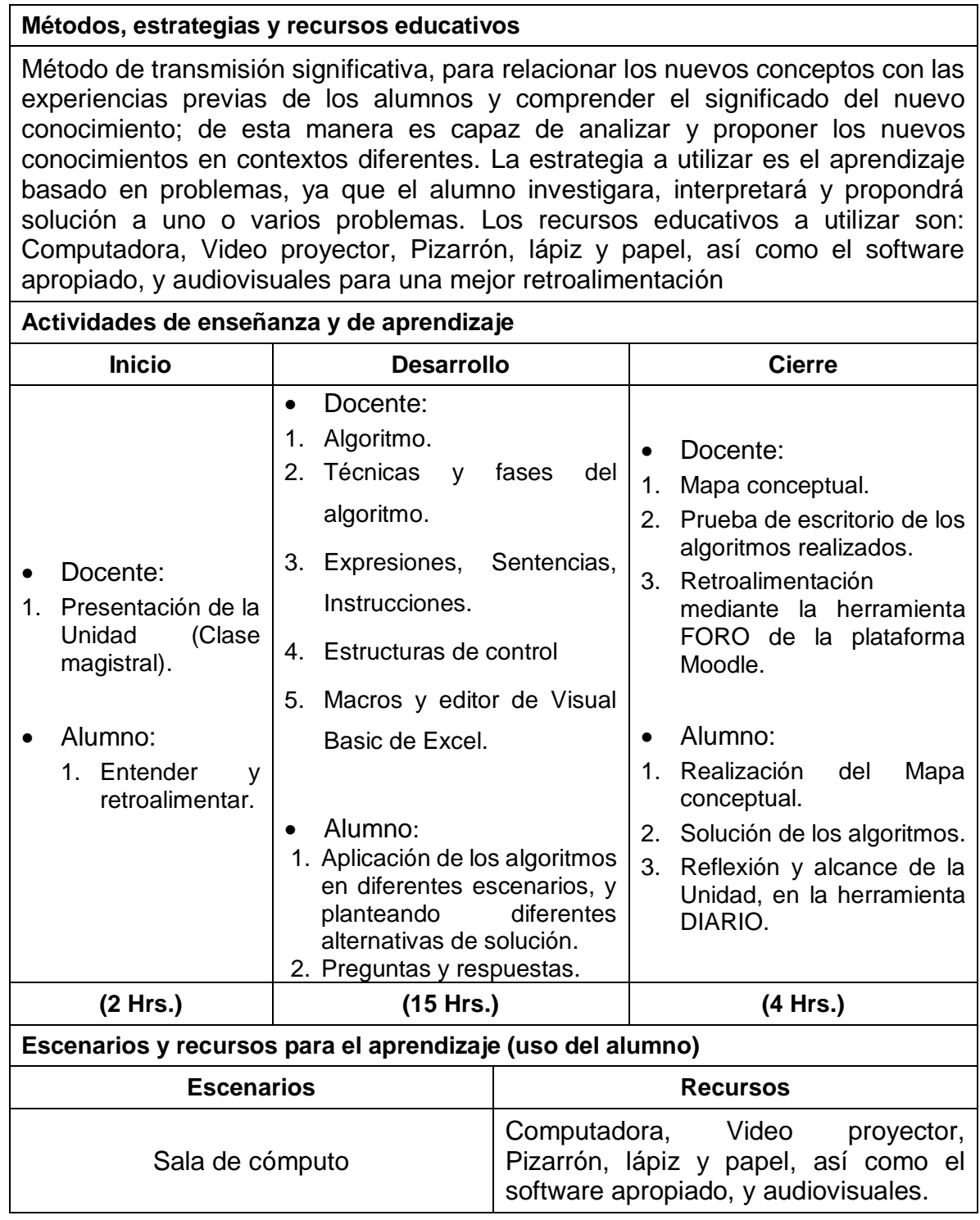

**Unidad 5.** Creación y manejo de bases de datos con Formularios de VBA-Excel.

**Objetivo** Generar, ordenar y manipular bases de datos por medio de la implementación de Formularios de VBA-Excel.

#### **Contenidos:**

5.1 Introducción

- 5.2 Diseño y ejecución de formularios
- 5.3 Creación de una base de datos
- 5.3 Manejo de bases de datos con Formularios

#### **Métodos, estrategias y recursos educativos**

Método de diálogo reflexivo para el intercambio de experiencias o puntos de vista acerca de la forma en que esta unidad puede aplicarse a su vida cotidiana, y reformular o formular sus propias ideas. Para la unidad se utilizará la estrategia por proyecto, para que el estudiante por medio de estas herramientas cree una solución a una problemática real. Los recursos educativos a utilizar son: Computadora, Video proyector, Pizarrón, lápiz y papel, así como el software apropiado, y audiovisuales para una mejor retroalimentación.

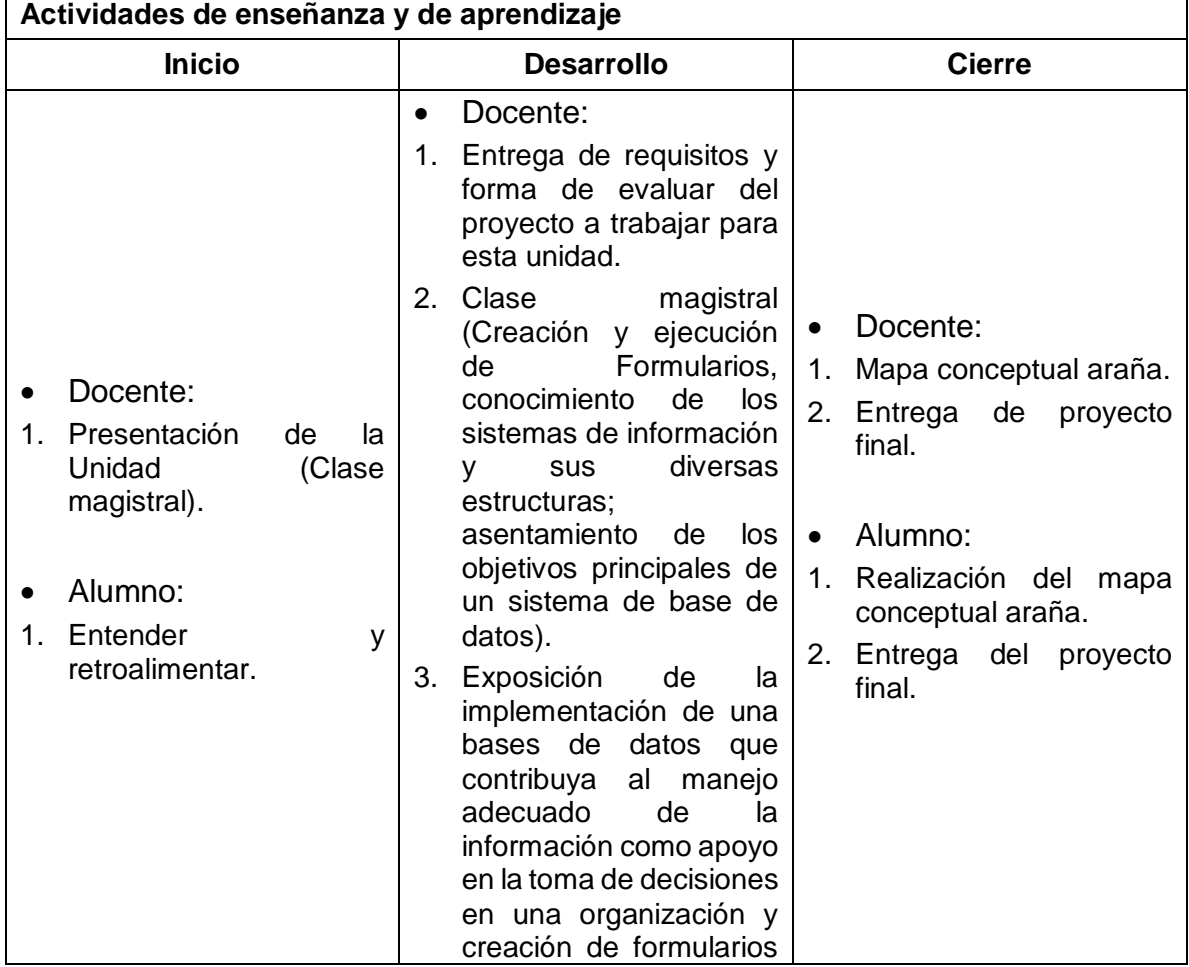

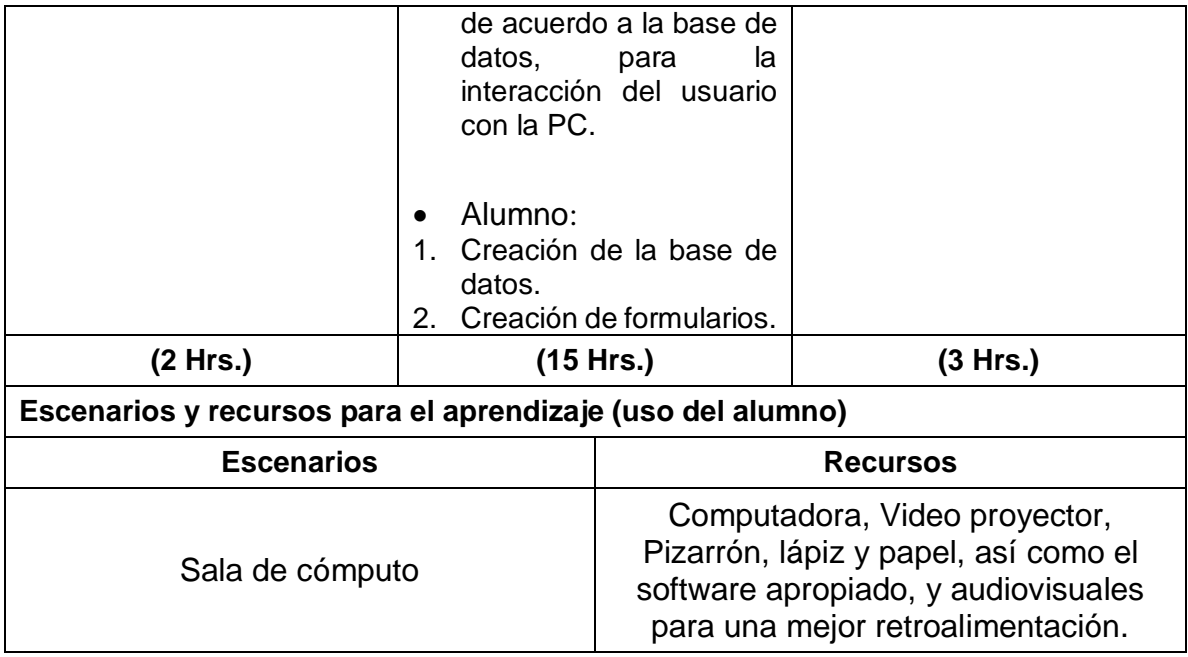

# **VII. Acervo bibliográfico**

### **Básico:**

- Banfield, C. & Walkenbach, J. (2010). *Excel 2010 para Dummies: Guía rápida.* México: Parramón Ediciones.
- Barreras-Acochel, M. (2006). *Matemáticas con Microsoft Excel.* México: Alfaomega Ra-Ma.
- Bill, J. (2013). *Excel 2013: Macros y VBA.* USA: Anaya Multimedia.
- Cairó-Battistutti, O. (2005). *Metodología de la Programación.* México: Alfaomega.
- Ceballos, F. (2010). *Enciclopedia de Microsoft Visual Basic.* México: Alfaomega.
- Centro de Computación Profesional de México (2004). *Hoja de Cálculo Avanzada.* México: Mc Graw Hill.
- Charte, F. (2013). *Excel 2013.* Madrid: Anaya Multimedia.
- Halvorson, M. (1998). *Aprenda Visual Basic 6.0 Ya*. México: Mc Graw Hill.
- Luna, R. (2010). *Visual Basic 2010.* Madrid: Anaya Multimedia.
- McKeown, P. (2002). *Learning to program with Visual Basic.* Nuew York: John Wiley.

# *Licenciatura de Ingeniero Agrónomo Industrial*

• Soler, F. (2004) *Algebra lineal y programación lineal con aplicaciones a ciencias administrativas, contables y financieras: con uso de derive, Q. S. B. y Excel.*  Bogotá: Eco Ediciones.

# **Complementario:**

- Ceballos, F. (2010). *Visual Basic.Net: Lenguaje y aplicaciones*. México, D.F.: Alfaomega: Ra-Ma.
- Ceballos, F. (2013). *Visual Basic: Interfaces gráficas y aplicaciones para internet con WPF, WCF y Silverlight.* México: Alfaomega: Ra-Ma. 900 p.
- Joyanes-Aguilar, L. (1992). *Metodología de la Programación.* Mc. Graw Hill. 600 p.
- Joyanes-Aguilar, L. (1996). *Fundamentos de Programación.* Mc Graw Hill. 550 p.
- López-Román, L. (2003). *Programación Estructurada. Un Enfoque Algorítmico*. Alfaomega. 666 p.
- Wirth, N. (1986). *Algoritmos y Estructuras de Datos.* Prentice Hall. 254 p.
- http://www.aulaclic.es/excel-2013/
- https://products.office.com/es-es/excel

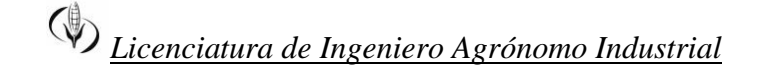

### **VIII. Mapa curricular**

**3.9 Mapa curricular de la Licenciatura en Ingeniero Agrónomo Industrial, 2015**

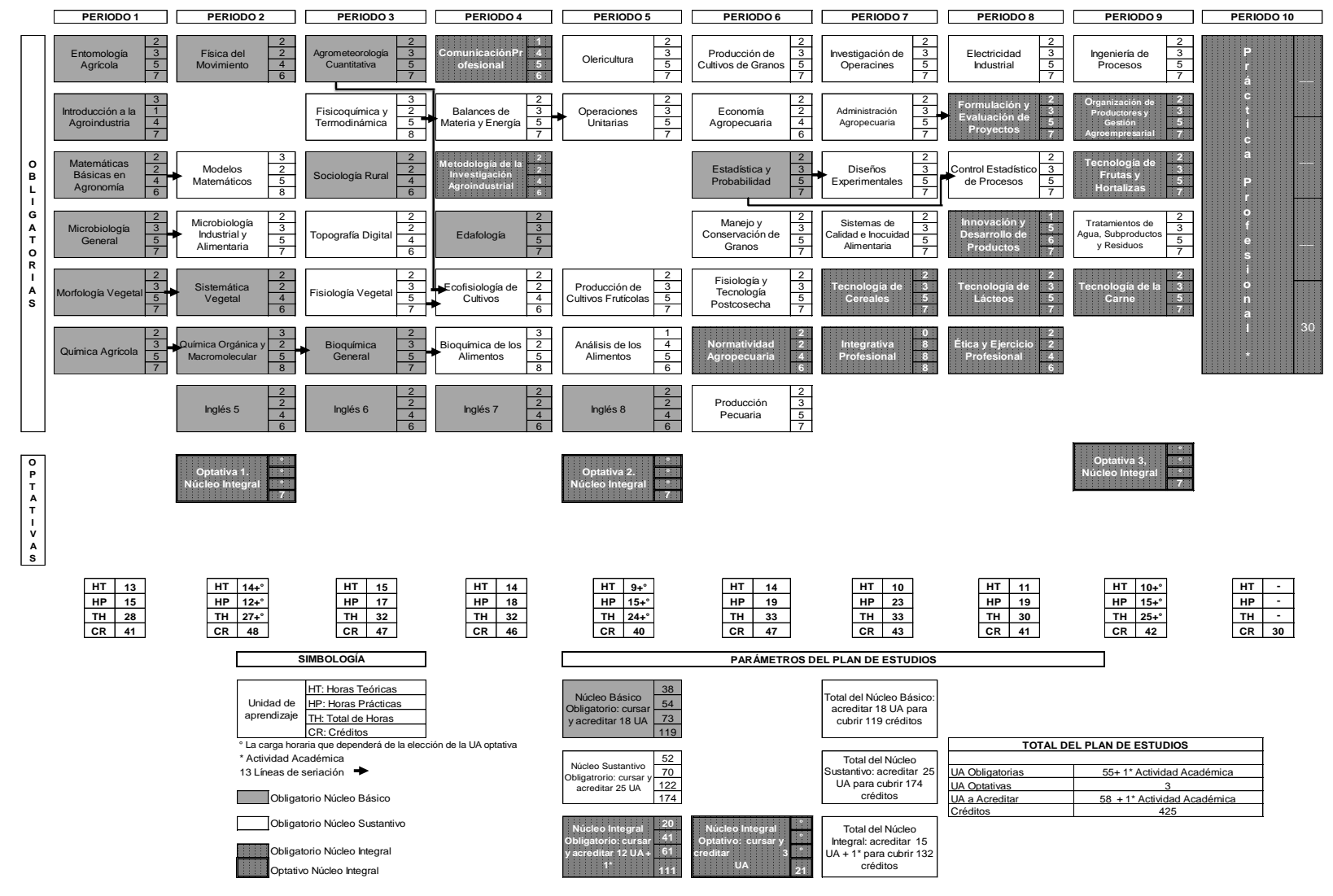